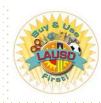

# School Business Services Panel for SAAs and Office Managers

# Los Angeles Unified School District PROCUREMENT SERVICES DIVISION

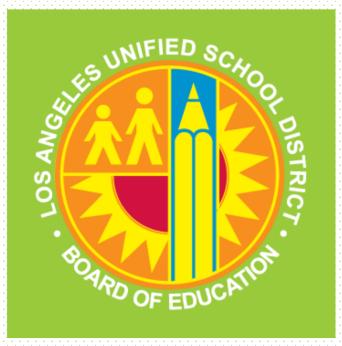

February 28, 2019

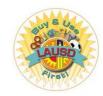

# **Topics of Discussion**

**Repro Copy and Print Services General Stores Distribution** Banners, Signs, Silkscreen **Supply and Equipment Catalog Promotion Products SAP Procurement Transactions Mail Support Services Tips and Reminders Buying Tips for Schools** Miscellaneous **P-Card Updates Procurement Services Travel Desk Contact List** 

# Procurement Services Division

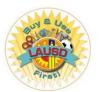

Our Branches at: https://achieve.lausd.net/Page/1554

**Procurement Services** Division Procurement Services Home Buy and Use LAUSD First Cone of Silence Procurement Transactions Start Shopping P-Card Travel and Conference Rent a Non-District of Facility Procurement Forms Must Know Item for Schools and Offices Vendors/Contractors Resources Procurement Manual 7th Edition Our Branches Materiel Management Branch Procurement and Contract Administration Branch **Facilities Contracts** Contact Us Customer Service Survey

Vendor Evaluation

Home > Procurement Services > Procurement Services Division > Our Branches

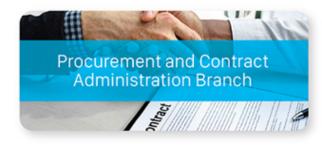

- · Supplies and Equipment
- Professional Services
- General Services
- Credit Cards
- Vendor Services

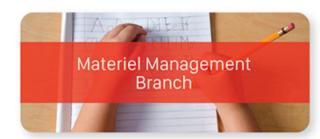

- · General Stores Distribution
- Truck Operations (Trucking / TOPS)
- · Surplus Property and Recycling
- Reprographic Services
- Mail Unit

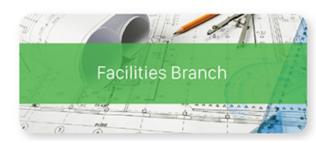

- Prequalification
- Maintenance & Operations
- Bidding
- Job Order Contracting
- o Policies & Procedures

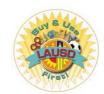

General Stores Distribution Supplies and Equipment Catalog - Hardcopy

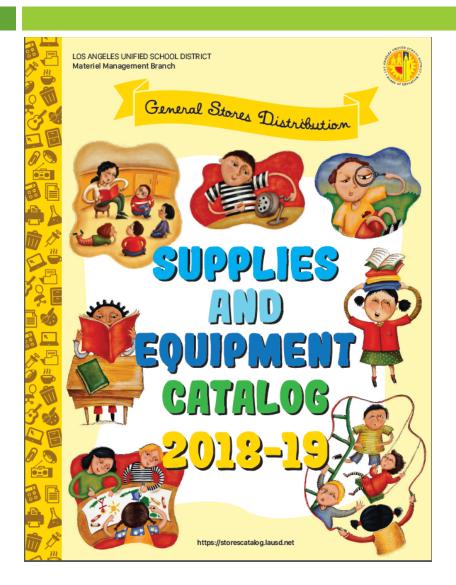

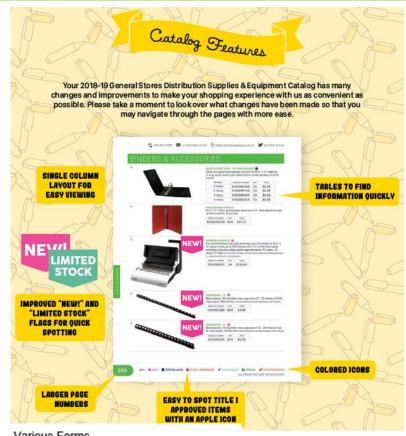

#### Various Forms

- Order Adjustment Transportation Order Product Complaint Requisition
- Price Match New Product Suggestion
- New Ink & Toner Cartridge Request -Profile Update

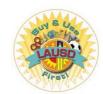

Materiel Management Branch - General Stores Distribution Center

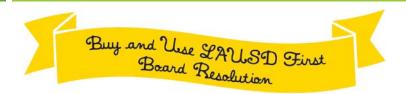

s we welcome our students and staff back for the start of the 2018-19 school year, we want to best prepare our customers to maximize their fiscal spend with savings on quality products that are safety approved, readily available and conveniently available through a one-stop shopping source here at General Stores Distribution.

On November 13, 2012, the Buy and Use LAUSD First Resolution was adopted by the Los Angeles Unified Board of Education. This Resolution requires that all schools and offices purchase their daily supplies and materials from General Stores Distribution rather than through other outside retail vendor sources. Schools and offices can save 20 to 40% by purchasing selected items from General Stores, rather than purchasing from other "outside" vendor sources. The Office of Inspector General's (OIG) audit on Procurement of Common Goods at School Sites, dated November 26, 2013, validated this finding. For additional details on this mandated policy, see MEM-6326.0, LAUSD General Stores Distribution Purchase Policy dated July 21, 2014. You can also view the entire Buy and Use LAUSD First adopted Board Resolution by visiting the Procurement Services Division site at <a href="http://achieve.lausd.net/psd">http://achieve.lausd.net/psd</a>.

We here at General Stores Distribution look forward to continuing to serve you, our most valuable customer, as we continue our focus of Serving Schools, Serving Students. For assistance or any additional information, please

contact our Procurement Customer Service Center at (562) 654-9009.

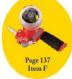

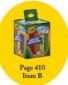

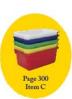

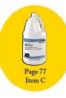

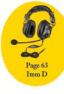

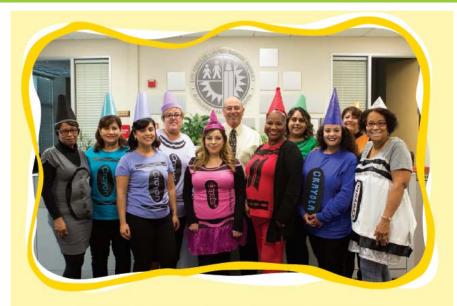

### TOP 10 REASONS

### TO BUY FROM GENERAL STORES DISTRIBUTION

- 1. Customer Satisfaction Guaranteed
- 2. Quality Products
- 3. Low Competitive Prices (Price Motch Available)
- 4. One-Stop Shopping
- 5. No Invoice Reconciliations

- 6. Safety (OSHS) Approved
- 7. Tax, Shipping, and Handling Included
- 8. Quick and Reliable Delivery
- 9. Live Customer Service
- 10. We Carry the Items that You Ask for (New Product Evaluation Committee and New groduct Suggestion Form Available)

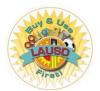

General Stores Distribution Supplies and Equipment Catalog - Online https://achieve.lausd.net/Page/3258

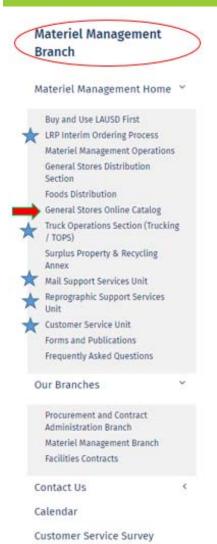

Home > Procurement Services > Materiel Management Branch > Materiel Management Home

#### Welcome to Materiel Management

The Materiel Management Branch operates a Supplies and Equipment, Food, and Surplus Property and Recycling distribution centers; provides delivery of product from the distribution centers to schools and offices; sorts, processes, and delivers inter-office and U.S. mail; and provides reprographic (printing) services.

In order to properly view this website using Internet Explorer, Compatibility Mode must be turned off. Alternatively, another browser may be used (e.g., Firefox, Chrome, etc.).

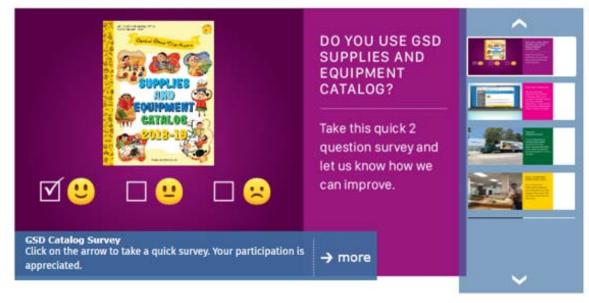

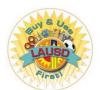

General Stores Distribution Supplies and Equipment Catalog – Online continued

### **Link to the Stores Online Catalog**

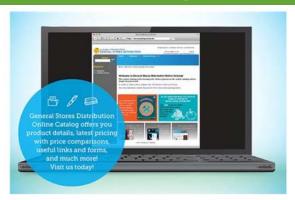

https://storescatalog.lausd.net

Please note that you can only log on to the Online Catalog using LAUSD connection.

If you have any difficulty logging on to our Online Catalog, please fill out Profile Update Form and fax to Customer Service Unit at 562-654-9019.

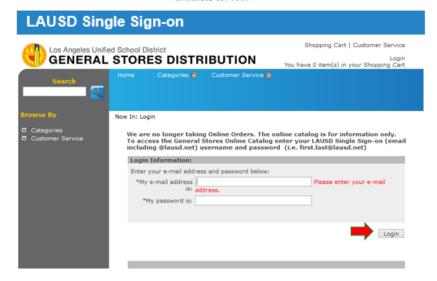

### **Online Catalog**

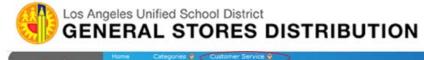

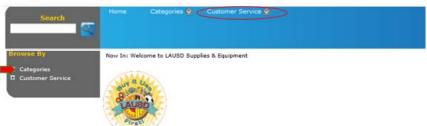

#### Welcome to General Stores Distribution Online Catalog!

This online catalog is for viewing only. Orders cannot be placed on this site.

General Stores Distribution's Shopping Cart Support Center is here to help you place orders! Please visit LRP Interim Ordering Process for additional information or contact us.

You may also use a blank Requisition Form when placing orders. Download here.

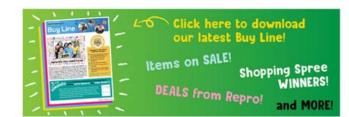

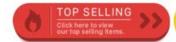

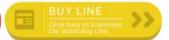

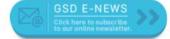

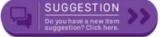

#### Я

# Buy and Use LAUSD First!

Systems

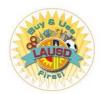

General Stores Distribution Supplies and Equipment Catalog – Online continued

# Online Catalog Now In: Product Categories ITEMS NEW ☐ Educational Tools ☐ First Aid Downloadable Form Forms & Publications

### **Customer Service – Live Support**

#### Procurement Services Division Customer Service: 562-654-9009

- Assist schools/offices with purchases from the General Stores Distribution Catalog.
- Assist and generate SAP Purchase Orders for schools/offices
- Provide training on the creation of Stock Transfer Orders (STO), Shopping Carts (SC), and Purchase Orders (PO), as well as Goods Receipts (GR).
- Process Stock and Over-The-Counter requisitions for same day and overnight deliveries for the General Stores Distribution Center.
- Receive, verify, and process Price Match request for General Stores Distribution Center orders.
- Provide the status of product availability for Stock items and Non-Stock requisitions.

#### Shopping Cart Support Center (SCSC): Varies by Local District

- In addition to the above functions, the SCSC also provides assistance with all levels of problem resolution related to POs & GRs
- Provide Training in LRP for employees who do not have access to SAP or need a refresher course.
- Process and Receive LRP orders making sure that District requirements, policy and procedure are met (i.e. UDIPP, CTEIG)

#### General Stores Distribution Center Will-Call Office: 562-654-9005

- Provide status of product availability for Stock Transfer Orders (STO) and shipment schedules
- Receive and resolve product complaints of stock items
- Process credits and exchanges for warehouse orders
- Process Will-Call Pick-ups

#### Customer Service – Self Service

\* Your Account

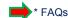

\* Shipping Information

\* Order Status History

\* Return Policy

\* Contact Us

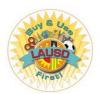

General Stores Distribution Supplies and Equipment Catalog – Online continued

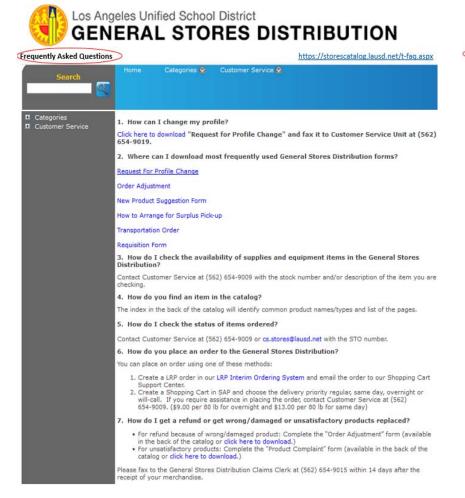

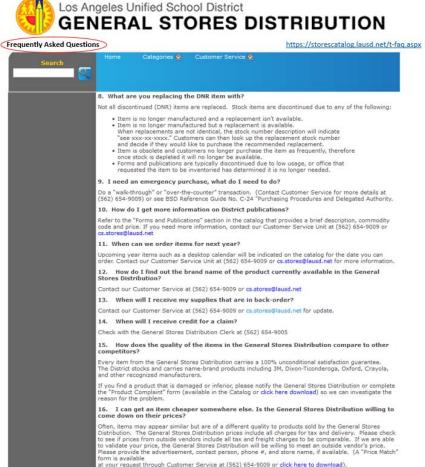

# SAP Procurement Transactions

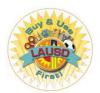

LRP Interim Ordering Process at: https://achieve.lausd.net/Page/3257

### **Link to Start Shopping Procurement Services** Division Procurement Services Home ~ Buy and Use LAUSD First Cone of Silence Procurement Transactions Start Shopping LRP Interim Ordering Process P-Card Link to Order Goods or Services Using the LRP Ordering Process Click on the links below for instructions on using the interim ordering process. LRP Interim Ordering Process User Guide LRP Interim Ordering Process for Textbooks LRP Interim Ordering Process for Textbooks Flow Chart LRP's Goods Receipt Job Aid for Schools Click on the links below to complete a request. Order Goods or Services Using the LRP Interim Ordering Process

### LAUSD Single Sign-On

LRP Shopping Cart Support Center Ordering Processes

| <u>User-Login</u><br>Login using your LAUSD Single Sign-On |                                       |            |  |  |  |
|------------------------------------------------------------|---------------------------------------|------------|--|--|--|
| Username:                                                  |                                       | @lausd.net |  |  |  |
| Password:                                                  | Please enter your LAUSD Email Address | ]          |  |  |  |
|                                                            | Please enter a Password               |            |  |  |  |
|                                                            | Submit                                |            |  |  |  |

| OLOS ANGELES UNIFIED SCHOOL DISTRICT                                                        |
|---------------------------------------------------------------------------------------------|
| LRP Shopping Cart Support Center Administration / Processing                                |
| RP Home Page                                                                                |
| <u>LRP Requisitions</u>   <u>LRP Goods Receipt (Receiver)</u>   <u>LRP PO Modifications</u> |

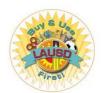

LRP Interim Ordering Process - continued

#### LRP Shopping Cart Support Center Ordering Processes

LRP Requisitions

LRP Goods Receipt (Receiver)

LRP PO Modifications

Vendor Evaluations

LRP Admin Page

Click any of the underlined links to view the list of Open POs for the Current Fiscal Year. Please contact your Fiscal Specialist to confirm if Fund will be Carry-Over.

|                   | LD-South    | LD-NorthEast | LD-NorthWest | LD-CENTRAL  | LD-West     | LD-East     | Charter Schools | EEC       | Offices     | TOTAL           |
|-------------------|-------------|--------------|--------------|-------------|-------------|-------------|-----------------|-----------|-------------|-----------------|
| # of GR Lines     | 1365        | <u>490</u>   | <u>858</u>   | 1046        | 1201        | 1213        | 1               | <u>55</u> | 5682        | 11,911.00       |
| Value of GR       | \$1,201,020 | \$789,428    | \$926,315    | \$1,715,636 | \$1,359,006 | \$2,020,815 | <u>\$135</u>    | \$13,341  | \$2,138,513 | \$10,164,208.79 |
| Value of No Carry | \$1,201,020 | \$789,428    | \$926.315    | \$1,715,636 | \$1,359,006 | \$2,020,815 | \$135           | \$13.341  | \$2,138,513 | \$10.164.208.79 |

Search Local District: SELECT 
Search for Cost Center:

Search

#### **Outstanding Goods Receipts**

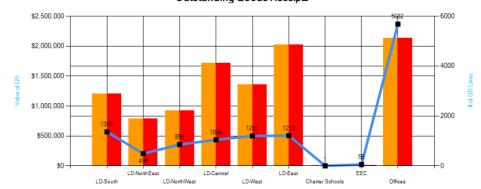

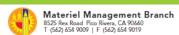

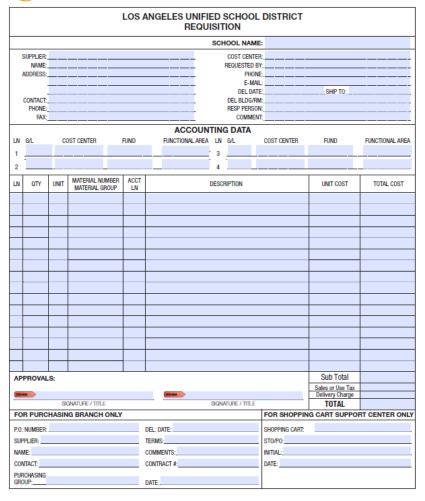

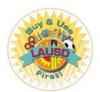

LRP Interim Ordering Process - continued

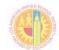

#### **SAP Procurement Transactions**

#### Frequently Asked Questions

#### SAP Procurement Transactions

Frequently Asked Questions

#### Is the LRP Interim Order Process still available?

Yes. The LRP Shopping Cart Support Center is available to schools and offices that need assistance with processing transactions, such as goods receipts.

#### When will the LRP Interim Order Process System be turned off?

The LRP Interim Order Process System will be active until further notice. Schools and offices may continue to use this system if they have not been trained and/or need additional assistance with processing their orders.

#### Do I have to use SAP or can I just continue using the LRP Shopping Cart Support Center?

Schools and offices should use SAP if they have been trained to do so. If additional assistance is needed, contact the LRP Shopping Cart Support Center representative for your ESC.

### 4. Since the LRP status page is not updated in real time, what is the best way to get the status of an LRP procurement request (i.e., when a purchase order (P.O.) has been issued)?

Call the LRP Shopping Cart Support Center representative for your ESC for the current status of a request.

#### 5. Is SAP training available for new employees?

Training should be available by November 3, 2014. When training resources become available, it will be communicated district-wide. For online help, visit the BASE Training website at <a href="http://basetraining.lausd.net">http://basetraining.lausd.net</a>.

#### 6. Are there any SAP refresher courses available?

Refresher training courses should be available by November 3, 2014. For online help, visit the BASE Training website at <a href="http://basetraining.lausd.net">http://basetraining.lausd.net</a>. If you need further assistance, please contact the LRP Shopping Cart Support Center.

#### 7. My assignment changed, how do I verify the status of my profile request form?

The turnaround to process a SAP Security Access Form is three days. If you have not received an e-mail confirming your SAP access request, you may e-mail the SAP Security team at <a href="mailto:sapsecurityteam@lausd.net">sapsecurityteam@lausd.net</a> for a status of your request.

#### 8. I am a new employee and the Principal at my school is temporary. Can he/she approve my SAP Security Access Form?

Yes. A temporary or permanent site administrator can sign the security form.

#### 9. Can SAP access be given to temporary employees?

Yes. Any temporary employee that has requested and received the proper security roles can be given access to SAP.

#### 10. How can I help a new vendor register through SUS?

A Vendor can log onto the Vendor's website at <a href="http://achieve.lausd.net/procurement">http://achieve.lausd.net/procurement</a>, and click on the link to Vendors/Contracts Resources.

Once a vendor registers through SUS, how long does it take for a vendor number to be issued?
 Within 24 hours after the vendor's submission of a completed registration form.

#### 12. How is a vendor notified when a vendor number has been issued?

Vendors can log into the SAP Supplier Portal to view their vendor number under the Company Data tab.

#### 13. How can I specify a desired vendor when submitting an LRP procurement request to the Shopping Cart Support Center?

You would need to provide the vendor's name and address for accurate processing.

#### 14. How do I know if the vendor received my purchase order?

The best way to confirm if a vendor has received a purchase order is to give them a follow up call or email.

#### 15. How can I find the e-mail address for the vendor?

If your profile has Security Role RP208, Restricted Vendor Master Display, you can navigate to the Procurement/Contracts tab → Manage Master Data → Display Vendor Addresses. Once the end user is successfully displaying a vendor record, basic information can be seen, including e-mail address.

### 16. I am receiving an error message that states I am not authorized to issue shopping carts at this location. I recently relocated to a new school. How can I correct this?

Please contact your Shopping Cart Support Center representative and they will be able to assist you.

#### 17. How can I look up a vendor code?

wo ways:

- From within a shopping cart, click on the search icon in the Preferred Vendor field. In the Search
  Term 1 field enter the vendor's name or a portion of the vendor's name with an asterisk (\*) before
  and after the text. Example: Entering \*scientific\*will yield search results with "scientific" anywhere
  in the name. Example of possible results: Arbor Scientific and Frey Scientific Co.
- If a user has Security Role RP208, Restricted Vendor Master Display, he/she can navigate to the
  Procurement/Contracts tab → Manage Master Data → Display Vendor Addresses. In the Vendor
  field, click on the search icon. Under the Vendors (General) tab, click in the Name field. Enter the
  vendor's name or a portion of the vendor's name with an asterisk (\*) before and after the text.

#### 18. How can I look up a commodity code

In SAP there are two new terms: Product Category and Product ID. The <u>Product Category</u> is the Procurement classification of products at a class level like furniture, computers, etc. <u>Product ID</u> is master data that has unique specification like bond paper 8-½ by 11-½ white, letter size, etc. These are two different fields in the Shopping Cart and both have a Search help that allows you to search.

#### 19. Is there website information on the correct product category codes to use?

Yes. The complete list of Product Categories is available on Procurement's Website under "Must Know Items for Schools and Offices" at http://achieve.lausd.net/Page/3873.

#### 20. How do I know which product category codes are taxable?

Please check Procurement's Website at http://achieve.lausd.net

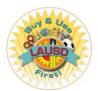

### LRP Interim Ordering Process - continued

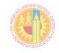

**SAP Procurement Transactions** 

Frequently Asked Questions

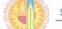

**SAP Procurement Transactions** 

Frequently Asked Questions

#### 21. Why do I have to fill out"SET VALUES" before adding line items?

The completing of "Set Values" is not mandatory but suggested as this information defaults to all the shopping cart lines. Otherwise, information like delivery address and storage location will have to be entered on each shopping cart line. There is a feature for the accounting assignment to change all lines by saving the data to the Account Assignment Clipboard and selecting "Change All Lines."

#### 22. How can I add a contract number to AREY JONES computer orders?

First, the correct Product Category needs to be selected on the shopping cart. Example: Enter Product Category 20400 and all the contracts, including Arey Jones, will show up. Look for the Description of the items in the contract to select the correct Arey Jones contract.

### 23. What is a back end error? Why am I seeing a budget exceeded error message when my Fiscal specialist stated the funds are available?

Backend error means that the transaction could not be posted to the financial system and there may be different reasons. One of the more common reasons has to do with the Budget Availability Control. The Availability Control messages are something that needs to be worked out by the Fiscal Specialist.

#### 24. What does the error in process mean at the Purchase Order (P.O.) level?

Procurement is in two systems. SRM (Supplier Relationship Management) is the system where shopping carts and purchase orders are created and then transferred to ECC (Enterprise Central Component). Error in transfer means that the purchase order could not be transferred to ECC because it encountered issues when transferring. The most common issue is that there are no funds available.

#### 25. Why did the Purchaser's Worklist reject my shopping cart?

Procurement will only reject (cancel) a shopping cart if the user requested the cancellation or the shopping cart was incomplete.

#### 26. Do I need to delete a shopping cart once it's been rejected?

There are two types of rejections:

- If the approver rejects the shopping cart, it will go back to the requestor's "Universal Worklist" to be approved (accepted) by the requestor, or edited if the approver requested a specific change.
- If the Buyer/Contract Analyst rejects the shopping cart, there is no further action needed from the
  requestor. The shopping cart item should have a message that says "cannot be ordered," which
  means the shopping cart has been cancelled.

#### 27. How can I make changes to an already approved shopping cart?

Once a shopping cart has been approved you can no longer make changes. The shopping cart can be deleted, if there are no purchase orders against it. The shopping cart can be deleted by the user or the Buyer can reject from sourcing. Both of these actions will cancel the shopping cart. You may also contact the LRP Shopping Cart Support Center, if you need further assistance.

#### 28. How can I print a purchase order?

It is recommended that you save a copy of the "Print Preview" to your desktop.

#### 29. How do I get to the Universal Worklist?

Click on the Home tab, then, click on the Universal Worklist sub tab.

#### How can I see the purchase order for Shopping Carts less than \$25,000 and/or Book purchases made by a Central Office?

You may not be able to see an actual purchase order if you did not process the order. However, your school should automatically receive a "Print Preview" copy of a purchase order when a purchase order is issued to the school. If your school did not receive a "Print Preview" copy of the purchase order, one can be requested through your LRP Shopping Cart Support Center representative.

#### 31. How do I cancel a Purchase Order (P.O.)?

Please see "Job Aid" on how to modify a PO on the http://basetraining.lausd.net.

#### How do I modify a Purchase Order?

Please see "Job Aid" on how to modify a PO on the http://basetraining.lausd.net website.

#### 33. Who can assist me with modifying a Purchase Order?

You can contact the LRP Shopping Cart Support Center. Each ESC has its own representative. Please see contact list.

#### 4. How do I change a purchase order that is already ordered?

Please see "Job Aid" on how to modify a Purchase Order (P.O.) on the http://basetraining.lausd.net.

#### 35. How does my Principal see the shopping cart to approve it?

Log in through Citrix and click on the Home tab, then click on the Universal Worklist sub tab and select the transaction to be approved. Please visit the <a href="http://basetraining.lausd.net">http://basetraining.lausd.net</a> and click on BPP Library-Shopping Cart Approvers to view the Approve or Reject Professional Shopping Cart. NOTE: Please don't forget to refresh.

#### 36. My principal can't see my order. What can he/she do?

There may be several factors why the Principal cannot display the shopping cart. (1) Refresh the Universal Worklist. (2) Verify that the Principal is logged in through Citrix. (3) Check with the Shopping Cart Requestor to make sure they have not recalled the shopping cart which would be in "revision." (4) Verify that the Principal has SAP access.

#### 37. If I have no approving official, where does my shopping cart go?

If you are at a school, it will go to the ESC office, which is the next level in the hierarchy. If there is no "Chief" in the ESC, then it will go to the Shopping Cart Workflow Administrator(s). If you are at an office, it will go to the next level in the hierarchy until it gets to the Division "Chief." If there is no Division "Chief" then, it will go to the Shopping Cart Workflow Administrator(s).

#### 38. How can I get a listing of all open goods receipts for my location?

Schools and offices can login onto Procurement Services Website <a href="https://psd.lausd.net/lrp">https://psd.lausd.net/lrp</a> shopping cart/ and enter their single sign-on. A listing of all open goods receipts will display along with the total dollar value of those goods receipts.

#### 39. How do I know when to create a goods receipt?

All non-General Stores Warehouse orders require a "Goods Receipt."

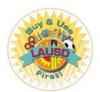

### Buying Tips For Schools

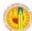

#### **BUYING TIPS FOR SCHOOLS & OFFICES**

#### 1. Buy District First

The Board of Education adopted the "Buy and Use LAUSD First" Resolution on November 13, 2012. The Resolution requires all schools and offices to purchase daily supplies and materials from the District General Stores Warehouse Catalog to better utilize school and office budgets. The General Stores Warehouse carries over 2,800 different items and offers lower prices by taking advantage of the District's large purchasing volumes.

The District's Office of Inspector General conducted an audit that determined that schools can save 20% - 40% by purchasing from the Warehouse. There are several other reasons to buy first from the Warehouse—e.g., high quality products, items that are tested and safety-approved by OEHS, uniformed drivers, and a 100% satisfaction guarantee.

#### 2. Avoid single- and sole-sourced contracts!

Unless it is clearly justified (e.g., emergency, selected firm is named in the grant or the selected firm is specified by law), requests for single- and sole-sourced contracts valued over \$25,000 will be rejected. If Procurement fails to find clear support for an argument that no other firm could provide the professional service, in particular, the requesting school will be directed to conduct an Informal Request for Proposals. Better (and often less time-consuming) for you to conduct an IRFP, yourself, in the first instance.

#### 3. No "after-the-facts," please!

Be sure that your contract is fully-executed and/or your purchase order issued before your vendor delivers the goods or

- Accounts Payable will not pay for goods or services received prior to the effective date of an appropriate contract or nurchase order and
- Goods and services received before the effective date of an appropriate contract or purchase order may not be subject to the District's terms and conditions; they may be provided without suitable protection for you, our students or the District.

#### 4. Do not sign a vendor's contract.

- Principals do not have the delegated authority to sign vendors' contracts (or other documents that contain
  commitments for the District or a school) on behalf of the LAUSD or any of its schools; contracts signed by those
  without authority may be deemed void.
- Vendors' contracts—even those that would not require the District to pay money—may contain provisions that could
  be harmful to the District.

#### 5. Monitor your vendors; manage their performance.

Kindly note that:

- A vendor having a LAUSD Vendor No. does not mean that the vendor is "approved" or has otherwise been screened, School administrators are responsible for ensuring that vendor staff are appropriately supervised while on a school
- The office or school that requests the contract or purchase order is responsible for monitoring and managing the
  used of a parformance.

#### Sharing personal data and using instructional software (programs or apps.) require approval.

Before purchasing or accessing any good or services that that would involve the vendor being given access to any
data that would personally identify a District pupil (current or former) or staff member, you <u>must</u> contact
Procurement to confirm that the vendor in question has signed an appropriate Data Use Agreement.

Before purchasing or accessing any instructional program or application, please contact Procurement to confirm that
there is an approved UDIPP (Unified Digital Instructional Procurement Plan) on file with the District for that program.

#### Renewal Options Must Be Exercised.

- If you want to extend a contract by exercising a renewal option provided for in the agreement, you must take action
  by asking that Procurement effect the extension; renewal is not automatic.
- If an option is not exercised, the contract will expire on the date shown in the contract, and the sponsor will need to
  request (and possibly negotiate) a new contract, showing competition, as appropriate, if the sponsor wants to
  continue to receive the goods or services after the expiration date of the original contract.

#### Enter your receivers timely!

If a receiver is not entered by the end of the fiscal year, the funds will no longer be available in that fiscal year. Instead, the funds will come from the fiscal year in which the receiver is entered. (A good rule of thumb is to try to enter the receiver within five business days after receiving your goods or services.)

#### 9. Be diligent in conducting your Informal RFPs.

- Allow 4-6 weeks in your purchase plan to complete the IRFP process;
- Do not use a description of the services (Scope of Work) written by a vendor who may be asked to submit a proposal
  or otherwise tailored to one vendor's services:
- Use the informal RFP forms on the Procurement website

(https://achieve.lausd.net/site/default.aspx?PageID=12529), but tailor the evaluation criteria to your needs;

- Be sure to request proposals in writing and require that the proposals be in writing; and
- Include in your request package;
  - The proposals, the proposal request (i.e., your solicitation letter),
  - o Completed applicable IRFP Checklist (showing each proposer's total price), and
  - o Names & signatures of evaluators (at least two).
- · Help attain our District goal of 25% participation of Small Businesses Enterprises (SBE) by:
  - Letting your vendors know they can earn evaluation points (up to 5%) if they are a certified small business and they submit their small business certification with their proposals and
  - Referring any vendors not yet certified as a small business to the California Department of General Services
    website (<a href="https://caleprocure.ca.gov/pages/sbdvbe-index.aspx">https://caleprocure.ca.gov/pages/sbdvbe-index.aspx</a>) to obtain their Small Business Certification
    and provide it with their proposal.

#### 10. Vendor Evaluation System

Our new Vendor Evaluation System is now operational. The VES can be accessed through the current Interim LRP System, and any user with a Single Sign-On can access it. It will also:

- Allow users to rate a vendor and assign up to five (5) stars (highest rating)
- Allow users to rate a vendor on a series of ten (10) questions that are designed to gauge a vendor's responsiveness, timeliness, and quality (service or product).

### **Buying Reminders**

- Purchases of software, regardless of the monetary value, must be approved by the Information Technology Division
- An Approved Unified Digital Instructional Procurement Plan (UDIPP) is required before a purchase of instructional software can be made.

You are encouraged to consult your Local District Buyer for additional information. See Procurement Services Contact's for Buyer listings.

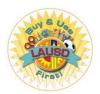

School Informal RFP Process

- All documents are available from: <a href="https://achieve.lausd.net/Page/12529">https://achieve.lausd.net/Page/12529</a>
- Send a solicitation letter to at least three vendors capable of providing the services
- Letter contents
  - Purpose of the letter
  - Description of services being requested and date to start and end services
  - Proposal due date and location
  - Description of Statement of Work (can be an attachment)
  - Proposal Evaluation Criteria (SBE added 2018, see web page above)
  - Basis of contract award
  - Proposal submittal Instructions
  - List of Attachments

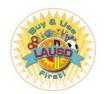

School Informal RFP Process - continued

- Attachments to solicitation letter
  - Statement of Work (if too long for the body of the letter)
  - LAUSD Insurance Requirements
  - Proposal Certification Form
  - Professional Services Terms and Conditions
  - Contractor Code of Conduct
  - SBE Utilization Report Form

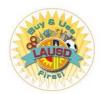

School Informal RFP Process - continued

- Assemble at least three people to review and score proposals according to the solicitation letter evaluation criteria.
- Email non-responding vendors to document why no proposal was received
- Complete the Informal RFP Process Checklist Abstract of Proposals and get signature of each evaluator and of the authorized person for the process
- Create an SAP Shopping Cart for the amount to be paid to the selected Partner, using the Product Category 96102 but leaving the Supplier Number blank.

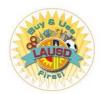

School Informal RFP Process - continued

- Attach to the funded Shopping Cart:
  - Signed IRFP Checklist
  - Solicitation Letter
  - Copy of each proposal received, including proposer's signed SBE Utilization Report, Proposal Certification, and proof of insurance.
- The Shopping Cart will be assigned to a Local District Buyer or to a Contract Administration Analyst for issuance of a Professional Services Agreement.

# P-Card Update FY 18-19

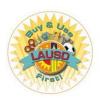

Contacts and Updates

### **Purchasing Card (i.e., P-Card)**

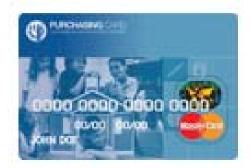

### P-Card and Travel Representatives

| LD Central:                                      | Celia N. Lopez at<br>Celia.Lopez@lausd.net 562) 654-9393                |
|--------------------------------------------------|-------------------------------------------------------------------------|
| LD East:                                         | Kitty Phan at<br>Kitty.Phan@lausd.net (562) 654-9062                    |
| LD Northeast:                                    | Nohemi Flores-Escobar at<br>Nohemi.Flores@lausd.net (562) 654-9318      |
| LD Northwest:                                    | Denise Morehand at<br>Denise.Morehand@lausd.net (562) 654-9061          |
| LD West:                                         | Dretha(Dee) Washington at<br>Dretha.Washington@lausd.net (562) 654-9060 |
| LD South, Adult Schools,<br>and Central Offices: | Martha Viramontes at Martha.Viramontes@lausd.net (562) 654-9428         |

#### P-Card Update FY 18-19

Need to know what items are restricted on the P-Card? The updated "P-Card Restricted Items List" can be found at <a href="https://pcard.lausd.net">https://pcard.lausd.net</a>

| Restricted Item:                                                              | Alternate/Approved Payment Method:                                                                                                    |
|-------------------------------------------------------------------------------|----------------------------------------------------------------------------------------------------|
| Gift cards                                                                    | District issued credit cards may not be used to purchase gift cards.                                                                                                    |
| Food, refreshments, coffee                                                    | District issued credit cards may not be used to purchase food, refreshments, coffee. Refer to Bulletin 2188.0 Purchase of Meals, Refreshments and Foods issued by the Chief Financial Officer on January 24, 2006. If you are traveling, seek reimbursement by completing the Expense Claim Form and submitting to Accounts Payable. |
| Student Incentives, gifts, t-<br>shirts, etc.                                 | Use SAP Shopping Cart.                                                                                                    |
| Amazon Prime Membership,<br>Costco Membership, Sam's Club<br>Membership, etc. | These purchases/memberships are non-transferrable/require an individual set up the membership to use the service therefore it is impossible to separate District use from personal use thus making it prohibited.                                                                                                    |

Sample only- complete list is available on P-Card website

#### Need a form?

Forms, Applications and Agreements can be found at https://pcard.lausd.net

#### Important Reminders:

- A purchase of a single item costing \$500 or more requires the P-card Pre-Approval Form to be signed by the Principal/Approving Official and uploaded during SAP reconciliation
- SAP reconciliation for all transaction on the pervious billing cycle are due by the 18<sup>th</sup> of the month and approval by the Principal in SAP by the 21<sup>st</sup> of the month
- 100% Receipt attachment is required for P-Card and T-Card in SAP
  - o P-Card- attach applicable receipts/invoices, Field Trip approval forms
  - T-Card-attach Approved Travel Request Notification (ATRN) and receipts/email confirmations for hotel and travel expenses paid with the T-Card
  - For all Title 1 purchases on P-Card or T-Card the SPSA must attached in addition to receipts and ATRNs
- Notify the P-Card unit immediately when there are changes in approving officials or cardholders
  - Submit Credit Card Update Form and applicable agreements (P-Card, T-Card, Toshiba Card)
  - o Any changes to your position or your cost center will cause removal of SAP roles

Need to contact us? P-Card Main Line is (562) 654-9401

# P-Card Update FY 18-19

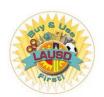

Contacts and Updates - continued

P-Card and T-Card

### P-Card Pre-Approval Form

| √ DO'S                                                                                                    | & ⊗ DON'TS                                                                                                    |                                                                                                    | s Angeles Unified School Distri<br>ocurement Services Division |                |                                                                                                    | -Approval I                                                                                                    |       | alo itom of        |                   |
|----------------------------------------------------------------------------------------------------|----------------------------------------------------------------------------------------------------|----------------------------------------------------------------------------------------------------|----------------------------------------------------------------|----------------|----------------------------------------------------------------------------------------------------|----------------------------------------------------------------------------------------------------|-------|--------------------|-------------------|
| DO use the P-Card for appropriate District purchases that are not on the<br>Restricted Items List, such as books (other than textbooks), classroom<br>supplies, instructional materials, and conference registration fees.                                                                         | DON'T use P-Card/T-Card to purchase gift cards.                                                                                                    | Procurement Services Division Credit Card Program Unit Required for purchases of a single item \$500 and over |                                                                |                |                                                                                                    | igle item of                                                                                                    | 21    |                    |                   |
| DO participate in required annual P-Card/T-Card training and quiz recertification.                                                                                                    | DON'T use P-Card/T-Card to purchase anything on the Restricted Items<br>List. For example, NO Amazon Prime Membership, NO food/beverages                                                                                                    |                                                                                                    |                                                                |                |                                                                                                    | -Card purchases of a single item of \$500 and over should ave the Principal/Administrator or Approving Official's |       |                    |                   |
| recerulication.                                                                                                    | (see P-Card website for the list: <a href="https://pcard.lausd.net">https://pcard.lausd.net</a> ).                                                                                                    | Location Name:                                                                                                |                                                                |                | signature prior to the purchase. During reconciliation in SA attach this signed form to the transaction(s) for which it app |                                                                                                    |       | in SAP             |                   |
| DO attach receipts/invoices in PDF format to all P-Card and T-Card purchases. 100% receipt attachment is required.                                                                                                    | DON'T split transactions to stay under your card limit.                                                                                                    | Date:                                                                                                    |                                                                |                |                                                                                                    |                                                                                                    |       | ourchases/transact |                   |
| DO get pre-approval for any purchase of a single item of \$500 or more and attach along with receipt(s) in SAP during reconciliation (see P-Card                                                                                                    | DON'T EVER use the P-Card/T-Card for personal purchases. If an                                                                                                    | Requested By:                                                                                                 | Description of item                                            | Vendor<br>Name | Single Item<br>\$ Amt.                                                                                                    | GL Account *                                                                                                    | Fund  | Functional Area    | Cost<br>Center No |
| and attach along with receipt(s) in SAP during reconciliation (see P-Card website for form: <a href="https://pcard.lausd.net">https://pcard.lausd.net</a> ).                                                                                                    | inadvertent/mistaken personal purchase occurs, have the purchase<br>reversed by the vendor. If the purchase/charge cannot be reserved,<br>contact the P-Card Unit immediately to arrange reimbursement to the<br>District.                                                                                                    |                                                                                                    |                                                                |                |                                                                                                    |                                                                                                    |       |                    |                   |
| DO attach Approved Travel Request Notification (ATRN) during SAP reconciliation along with applicable receipt(s) (e.g., for T-Card attach ATRN and receipts for hotel/travel expenses; for P-Card attach ATRN and receipts for conference fees).                                                   | DON'T pay for conference registrations (P-Card) or Travel arrangements (T-Card) without first obtaining an Approved Travel Request Notification (ATRN).                                                                                                    |                                                                                                    |                                                                |                |                                                                                                    |                                                                                                    |       |                    |                   |
| DO attach the SPSA in addition to receipts and ATRNs, for all Title 1<br>Purchases on P-Card and T-Card.                                                                                                    | <b>DON'T</b> forget to reconcile any Grant funded purchases before the grant expires.                                                                                                    |                                                                                                    |                                                                |                |                                                                                                    |                                                                                                    |       |                    |                   |
| DO attach copies of approved Field Trip forms in addition to receipts during reconciliation when the P-Card or T-Card is used for Field Trip expenses.                                                                                                    | DON'T book directly with the hotel. Instead use a Third party booking<br>site to ensure charges are prepaid before the traveler arrives at the<br>hotel.                                                                                                    |                                                                                                    |                                                                |                |                                                                                                    |                                                                                                    |       |                    |                   |
| DO notify the P-Card Unit immediately when there are changes in<br>approving officials or cardholders. Submit the Credit Card Update Form<br>and applicable agreements (P-Card, T-Card, Toshiba Card).                                                                                             | DON'T let travelers take the T-Card with them or use the T-Card account number to pay for incidentals at the hotel. Travelers must take their own personal credit card to present to the hotel at check-in and personally pay for any of their own incidental charges they may incur (i.e., internet, room service, movies, etc.). |                                                                                                    |                                                                |                |                                                                                                    |                                                                                                    |       |                    |                   |
| DO resolve incorrect charges with vendor. If the vendor is non-<br>responsive or refuses to resolve the issue, contact Citibank to file a<br>dispute within 60 days of the transaction date. Reconcile all credits and<br>debits.                                                                  | DON'T make parent purchases (unless the funding specifically allows for it AND a Credit Card Exception Request Form has been submitted and approved by the P-Card unit).                                                                                                    |                                                                                                    |                                                                |                |                                                                                                    |                                                                                                    |       |                    |                   |
| DO reconcile on a timely basis. SAP reconciliation for all transactions on<br>the previous monthly billing cycle are due by the 18th of the month and<br>approval by the Principal in SAP by the 21st of the month. For example,<br>transactions made from Jan 4th — Feb 3td will be due Feb 18th. | DON'T allow others to make purchases with the P-Card to T-Card issued in your name.                                                                                                    |                                                                                                    |                                                                |                |                                                                                                    |                                                                                                    |       |                    |                   |
|                                                                                                    |                                                                                                    | Signature of Adm                                                                                              | inistrator or P-Card Approving Offici                          | _<br>al (AO)   | Print Name                                                                                                    | of Administrator                                                                                                  | or AO | Date               |                   |

<sup>\*</sup>See full listing in School Business Services Panel for SAAs and Office Managers binder dated 2-28-19.

# P-Card Updates FY 18-19

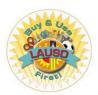

Frequently Asked Questions (FAQ)

#### 1. Q: What can I purchase with the P-Card?

A: The P-Card may be used for low dollar value transactions between \$1 to \$1,500/\$3,000. You may utilize your location's P-Card for goods, commodities, general services and professional services.

#### 2. Q: What types of purchases are not allowed on the P-Card?

A: Personal use of any District Credit cards is strictly prohibited. Items such as food, gift cards, flowers, computers and computer software are restricted on the P-Card. For a full list of items, please refer to the P-Card Restricted Items List located at https://pcard.lausd.net

#### 3. Q: What are the dollar limits for purchases on the P-Card?

A: The dollar limits for purchases vary depending on the type of card selected. School site/office may select one P-Card per location with a single purchase limit of \$3,000 and a monthly purchase limit of \$20,000 or two P-Cards with a single purchase limit of \$1,500 and a monthly purchase limit of \$10,000.

#### 4. Q: What should I do if a charge appears on my Citibank statement or in SAP that I believe is fraudulent? How do I dispute transactions?

A: Contact Citibank customer service immediately at (800)248-4553 Citibank will close your card and issue a new card. Citibank will investigate the charges and refund your card within 30 days if the transactions are deemed fraudulent. Cardholders must reconcile the fraudulent charges as well as the refund using the same funding line (this will balance your funding line). Do not reject any transactions in SAP. A copy of the Fraudulent Charges Form (available on P-Card website <a href="https://pcard.lausd.net">https://pcard.lausd.net</a>) should be completed and uploaded to the fraudulent transaction as well as to any refund transaction issued by the bank. The cardholder should also contact the P-Card unit to inform of the suspected fraudulent charges and to be on the lookout for a replacement credit card.

#### 5. Q: Who do I contact if I lost or misplaced my P-Card or Travel Card?

A: If you have misplaced your P-Card or Travel Card, contact the Citibank immediately at (800)248-4553. Citibank will close your card and issue a new card. You should also contact the P-Card Unit to be on the lookout for a replacement credit card.

#### 6. Q: Is there a deadline for reconciliation?

A: Reconciliation for P-Card is every month, due by the 18th AND approved by the 21st. For example, transactions made from January 4th-February 3rd will be due February 18<sup>th</sup> and approved by the 21st. If the 18th day is a weekend or holiday, then reconciliation must be completed at the close of business the last business day prior to the 18th. Unreconciled transactions may result in suspension or revocation of card privileges

#### 7. Q: What is required to reconcile a purchase?

A: Receipts/invoices in PDF format are required to reconcile a purchase. In addition, preapproval forms must be uploaded for any purchase of a single item costing \$500 or more. (see P-Card Website form: <a href="https://pcard.lausd.net">https://pcard.lausd.net</a>). For Title 1 purchases, the SPSA must be uploaded when using the P-Card or Travel Card. All Travel card purchases, must have the Approved Travel Request Notification (ATRN) uploaded and field trip related purchases must have the approved Field Trip forms attached in addition to receipts. Please note, packing slips are not considered receipts.

#### 8. Q: Why did my P-Card decline? What do I do if a card purchase has been declined?

- A: Contact the P-Card unit if your purchase has declined. A credit card purchase may decline for various reasons.
  - 1- The transaction may be above the single purchase limit
  - 2- You may have purchased more than your cycle limit for the month
  - 3- The purchase is made from a vendor using a merchant category code that is not allowed or restricted.
  - 4- Your card may have been suspended for past due reconciliation
  - 5- The bank may have placed a temporary hold on your account due to suspected fraudulent activity.

#### 9. Q: When do I need to submit a Credit Card Exception Request Form? What is required for the Credit Card Exception Request submittal?

A: A Credit Card Exception Request Form is required when a purchase is declined by the bank. Please refer to reasons for declined purchases on question #8. The Credit Card Exception Request form should be thoroughly completed and signed. In the description area, please provide a detailed explanation of the purchase including the funding line that will be used to reconcile the purchase. Please provide an invoice or quote if available as back-up documentation. For exceptions on purchases that are travel related (either on P-Card or T-Card), please provide a copy of the Approved Travel Request Notification (ATRN).

#### 10. Q: What do I do if I'm transferring to another department?

A: If you are leaving your location, reconcile all of your credit card transactions prior to leaving. Submit a District Credit Card Update Form requesting to cancel your assigned cards (P-Card/T-Card/Toshiba Ghost Card as applicable). Shred any cards in your possession. Please Note, a new P-Card cannot be issued to you at a new location until all of your transactions are reconciled and your card has been closed at your previous location.

\*See full listing in School Business Services Panel for SAAs and Office Managers binder dated 2-28-19.

# P-Card Updates FY 18-19

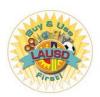

P-Card Restricted Items List <a href="https://pcard.lausd.net">https://pcard.lausd.net</a>

| Restricted Items: If the Approving Official identifies any of these unauthorized items as purchased by the Cardholder, s/he must notify the P-Card Unit immediately and reject the transaction in the online reconciliation system. |                                                                                                    |  |  |  |
|----------------------------------------------------------------------------------------------------|----------------------------------------------------------------------------------------------------|--|--|--|
| Restricted Item:                                                                                                    | Alternate/Approved Payment Method:                                                                                                    |  |  |  |
| Gift cards                                                                                                    | District issued credit cards may not be used to purchase gift cards.                                                                                                    |  |  |  |
| Food, refreshments, coffee                                                                                                    | District issued credit cards may not be used to purchase food, refreshments, coffee. Refer to Bulletin 2188.0 Purchase of Meals, Refreshments and Foods issued by the Chief Financial Officer on January 24, 2006. If you are traveling, seek reimbursement by completing the Expense Claim Form and submitting to Accounts Payable.                                                                                 |  |  |  |
| Student Incentives, gifts, t-<br>shirts, etc.                                                                                                    | Use SAP Shopping Cart.                                                                                                    |  |  |  |
| Any P-Card/T-Card purchase<br>using Title 1 funds (e.g.,<br>program codes 7SO46,<br>70S46, 70A56, and 7EO46)<br>without pre-approval from<br>Title 1 Office/included in<br>site's SPSA                                              | Use SAP Shopping Cart transaction or obtain pre-approval to use P-Card/T-Card from Title 1 Office with purchase designated on Single Plan for Student Achievement (SPSA).                                                                                                    |  |  |  |
| Travel expenses, including<br>airline tickets,<br>hotels/lodging, and car<br>rental, telemarketing travel<br>arrangements                                                                                                    | Use Travel Credit Card. All other travel related expensive may be reimbursable upon submitting Expense Claim Form to Accounts Payable.                                                                                                    |  |  |  |
| Food purchases for<br>instructional purposes, such<br>as Culinary Arts Program,<br>livestock, Food Services and<br>Healthy Network Program                                                                                          | P-Card may be used with prior approval by the District Credit<br>Card Program. For exception request, visit<br>http://pcard.lausd.net                                                                                                    |  |  |  |
| Transportation, including<br>rental/use of buses, trains,<br>for employee travel or school<br>sponsored field trips;                                                                                                    | Contact the Transportation Division for field trips. If no District Busses are available, the T-Card may be used for on the Approved Charter Bus list. If there is no T-Card issued to the school/office, the P-Card can be used with prior approval using the Credit Card Exception Request form. If you are traveling, seek reimbursement by completing the Expense Claim Form and submitting to Accounts Payable. |  |  |  |
| Taxi/Uber/Lyft                                                                                                    | Not allowed on P-Card or T-Card.  See BUL 5525. 2 District Policy for Travel and Attendance at Conferences or Conventions for the approval process for employees to self-pay and request reimbursement (note, tips are not reimbursable)                                                                                                    |  |  |  |
| Rental of non-District facilities                                                                                                    | Use SAP Shopping Cart. Instructions are available at http://achieve.lausd.net/Page/3868.                                                                                                    |  |  |  |

| Book purchases for Program<br>Code 14113 and 14152                                                                               | Use SAP Shopping Cart transaction.                                                                                                    |  |  |  |
|----------------------------------------------------------------------------------------------------|----------------------------------------------------------------------------------------------------|--|--|--|
| Gasoline, fuel, oil, coal and<br>liquefied petroleum, towing,<br>automotive parts and related<br>services;                       | Use Purchase Order if an approved District item or obtain prior approval from the District Credit Card Program. For exception request, visit <a href="http://pcard.lausd.net">http://pcard.lausd.net</a> .                                                                                                    |  |  |  |
| Personal items or services;                                                                                                    |                                                                                                    |  |  |  |
| Cash refunds for returned purchases;                                                                                             | Not allowable District purchases. If District funds are utilized,                                                                                                    |  |  |  |
| Gifts, donations or<br>contributions to individuals<br>or organizations                                                          | you may be subject to disciplinary action and termination from<br>the Credit Card program.                                                                                                    |  |  |  |
| Tuition payments;                                                                                                    | Utilize tuition reimbursement form.                                                                                                    |  |  |  |
| Medical services, medical<br>drugs, pharmaceutical<br>products or controlled<br>substances;                                      | Use SAP Shopping Cart if an approved District item, unless pre-approval obtained by the District Credit Card Program.                                                                                                    |  |  |  |
| Firearms, ammunition,<br>explosives or other items<br>considered being dangerous;                                                | Fro approximation of the province of the province of the provi |  |  |  |
| Parking fees, tickets or<br>parking stickers and traffic<br>tickets, tolls, violations and<br>express lane fees,                 | P-Card and/or Travel Credit Card may not be used to pay for<br>parking fees. If you are traveling, seek reimbursement by<br>completing the Expense Claim Form and submitting to<br>Accounts Payable.                                                                                                    |  |  |  |
| Flowers                                                                                                    | Use Requisition, unless instructional such as floricultural, horticultural programs, then may use P-Card.                                                                                                    |  |  |  |
| Computers, CPU and<br>laptops;<br>Microsoft software;<br>Adobe software (excluding<br>Primary Schools and<br>Elementary Schools) | Place order through ITD website at<br>http://achieve.lausd.net/Page/4635 and following procedures in Reference Guide REF-6277.2.                                                                                                    |  |  |  |
| Cell phones, pagers and associated service fees;                                                                                 |                                                                                                    |  |  |  |

<sup>\*</sup>See full listing in School Business Services Panel for SAAs and Office Managers binder dated 2-28-19.

## **Travel Desk**

# AUSD Fires

### P-Card and Travel Unit Updates

| Travel and                                                                                    | Travel and Conference Process for Schools                                                     |                                                                                     |                                                                                                    |  |  |  |
|-----------------------------------------------------------------------------------------------|-----------------------------------------------------------------------------------------------|-------------------------------------------------------------------------------------|----------------------------------------------------------------------------------------------------|--|--|--|
| SCHOOL<br>EMPLOYEE<br>TRAVELER                                                                | REQUESTING REIMBURSEMENT- DOCUMENTATION NEEDED                                                | NOT REQUESTING REIMBURSEMENT - DOCUMENTATION NEEDED                                 | APPROVAL/SIGNATURES<br>NEEDED BY:                                                                                                    |  |  |  |
| Attending a<br>conference* at a<br>non-District<br>location (in-state)                        | Form 10.12.1 and<br>SAP ENTRY                                                                 | Form 10.12.1 and<br>SAP ENTRY                                                       | <ul> <li>✓ Principal</li> <li>✓ LD Superintendent or<br/>Executive Directors<br/>for DACE and ECED<br/>employees</li> </ul>                                             |  |  |  |
| Attending a<br>conference* at a<br>non-District<br>location (out-of-<br>state/international)  | Form 10.12.1 and<br>SAP ENTRY                                                                 | Form 10.12.1 and<br>SAP ENTRY                                                       | <ul> <li>✓ Principal</li> <li>✓ LD Superintendent or<br/>Executive Directors<br/>for DACE and ECED<br/>employees</li> <li>✓ Office of the<br/>Superintendent</li> </ul> |  |  |  |
|                                                                                               |                                                                                               |                                                                                     |                                                                                                    |  |  |  |
| Acting as<br>Chaperone on<br>District Approved<br>Field Trip (in-<br>state)                   | Form 10.12.1, SAP<br>ENTRY, and follow<br>approval process in<br>Trip Handbook<br>REF-2111.1  | No SAP ENTRY,<br>follow approval<br>process in Field<br>Trip Handbook<br>REF-2111.1 | <ul> <li>✓ Principal</li> <li>✓ LD Superintendent or<br/>Executive Directors<br/>for DACE and ECED<br/>employees</li> <li>✓ Division of Risk<br/>Management</li> </ul>  |  |  |  |
| Acting as<br>Chaperone on<br>District Approved<br>Field Trip (out-of-<br>state/international) | Form 10.12.1, SAP<br>ENTRY, and follow<br>approval process in<br>Trip Handbook REF-<br>2111 1 | No SAP ENTRY,<br>follow approval<br>process in Field<br>Trip Handbook<br>REF-2111.1 | ✓ Principal ✓ LD Superintendent or Executive Directors for DACE and ECED employees ✓ Office of Superintendent ✓ Division of Risk Management                             |  |  |  |

### **Prepaid Expense Types and Payment Methods**

|                                                                      | PAYMENT METHOD                     |             |                                         |                                 |  |  |
|----------------------------------------------------------------------|------------------------------------|-------------|-----------------------------------------|---------------------------------|--|--|
| PREPAID<br>EXPENSE TYPE                                              | Self-Paid                          | T-Card      | P-Card                                  | Imprest Check,<br>Shopping Cart |  |  |
| Fees for<br>Conferences,<br>Conventions,<br>Meetings or<br>Trainings | Allowed                            | Not Allowed | Allowed                                 | Allowed                         |  |  |
| Airfare                                                              | Allowed                            | Allowed     | P-Card<br>Exception may<br>be requested | Not Allowed                     |  |  |
| Hotel/<br>Lodging                                                    | Allowed                            | Allowed     | P-Card<br>Exception may<br>be requested | Not Allowed                     |  |  |
| Car Rental                                                           | Allowed                            | Allowed     | P-Card<br>Exception may<br>be requested | Not Allowed                     |  |  |
| Taxi/Uber/Lyft                                                       | Allowed                            | Not Allowed | Not Allowed                             | Not Allowed                     |  |  |
| Gasoline                                                             | Allowed for<br>Rental Cars<br>Only | Not Allowed | Not Allowed                             | Not Allowed                     |  |  |
| Tips                                                                 | Not Allowed                        | Not Allowed | Not Allowed                             | Not Allowed                     |  |  |

#### Self-paid

- Permitted self-paid expenses will be reimbursed through the employee's payroll as a nontaxable reimbursement.
- Gasoline for travel in personal cars, is provided only through mileage reimbursement.
   T-Cards
- May be used for pre-payment of hotel/lodging. However, travelers are personally responsible
  for any incidental room charges and must provide their personal credit/debit card at check-in.
  Incidental room charges are costs of items and services that are not part of the main bill, such
  as internet, phone calls and room service.
- The T-Card is NEVER to be used for incidental room charges including those items for which the "per diem" allowance is intended to cover.

#### Rental Cars

Must only be operated by the approved LAUSD traveler.

Note: Exception requests may be sent to the P-Card Unit to request using the P-Card or T-Card for "not allowed" expenses. Exception requests must be approved by the P-Card Unit prior to the charge/purchase. Submission of an Exception Request Form does not guarantee approval.

<sup>\*</sup>See full listing in School Business Services Panel for SAAs and Office Managers binder dated 2-28-19.

# **Travel Desk**

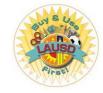

P-Card and Travel Unit Updates - continued

Overview of the Travel Process for School Employees

#### Approval Process Before the Trip

Traveler develops a trip proposal/plan for approval

Traveler completes Form 10.12.1, attaches supporting documentation\*, and submits to Principal for approval

School personnel forwards Travel Request documents to LD Office for approval

LD Office sends approved travel requests to Procurement (PSD) Travel Desk

PSD forwards any out-ofstate/international conference travel requests to the Office of the Superintendent for approval

PSD enters approved travel request into SAP

Traveler receives ATRN (Approved Travel Request Notification) via email from SAP system. School/traveler may now pay conference fees and make travel arrangements

#### Reimbursement After the Trip

Traveler completes the Travel Expense
Claim Form with actual expenses and
attaches copies of receipts\*\*

Principal signs the Travel Expense Claim Form, authorizing payment/reimbusement of traveler's claimed expenses

School forwards the signed Travel Expense Claim Form and receipts to: Accounts-Payable@lausd.net Email Subject: Travel, Trip Number, Employee Number

Accounts Payable processes the claim and closes the trip in SAP

Traveler receives ATEN (Approved Actual Travel Expense Notification) via email from SAP system

Reimbursement is paid through payroll

# Repro Copy and Print Services

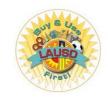

Reprographics Support Services Unit at <a href="http://www.lausdrepro.net">http://www.lausdrepro.net</a>

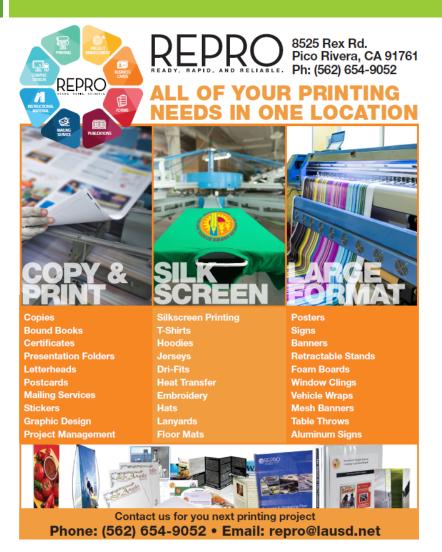

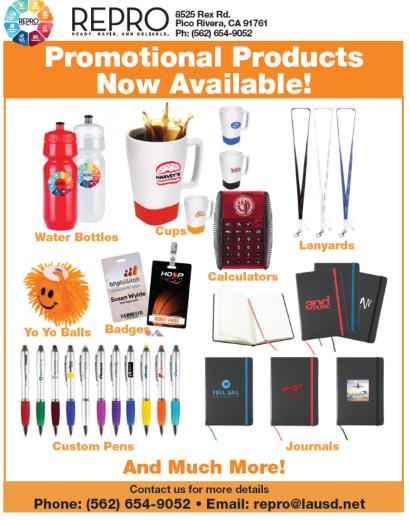

# Mail Tips and Reminders

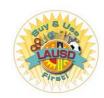

Mail Support Services Unit at <a href="http://achieve.lausd.net/Page/4022">http://achieve.lausd.net/Page/4022</a>

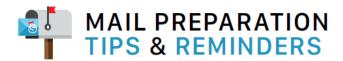

- DO NOT USE CLASP-TYPE ENVELOPES FOR U.S. MAIL.
- Overlap flaps (flaps straight up) for all legal and letter-size envelopes. Rubber band all bundles.
- · Seal flaps for all large white envelopes.
- Fit all contents in envelope so that flaps will close.
- To avoid higher postage costs when mailing 6 or more sheets of paper, fold pages in half, insert into a 6" x 9" envelope (3100632210) to qualify for letter rate postage, and seal flap. Overstuffing a legal size #10 envelope will result in higher postage rates due to exceeding the maximum 0.25" thickness restriction for letter rate.
- The USPS prefers the use of white instead of manila or kraft envelopes for optimal processing of mail.
   Please see page 309, item B of Office Essentials to order white mailing envelopes.
- For additional instructions, please go to the Mail Unit link from the Procurement Services Division
  website at <a href="http://achieve.lausd.net/psd">http://achieve.lausd.net/psd</a> and download the latest "How to Send Mail Through LAUSD"
  User Guide.

#### EXAMPLE OF PROPERLY ADDRESSED U.S. LETTER MAIL

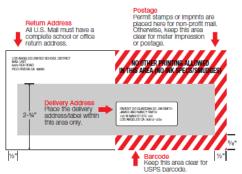

#### EXAMPLE OF PROPERLY ADDRESSED U.S. FLAT MAIL

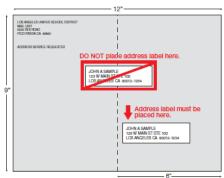

### EXAMPLES OF CORRECT AND INCORRECT ADDRESS LABELING

Addressing Accuracy for U.S. Mail:

Correct addressing affects efficient delivery of your mail. The ZIP  $\pm$  4 Code helps direct your mail Please follow these United States Postal Service addressing guidelines:

- All CAPITAL letters
- · Font should not overlap or touch
- · Minimum 10 pt. font
- Left aligned ONLY

- · NO abbreviations to city
- · No punctuations
- · Address printed on white background

#### CORRECT

JAMES AND NANCY SMITH 123 W MAIN ST STE 100 LOS ANGELES CA 90012-1234

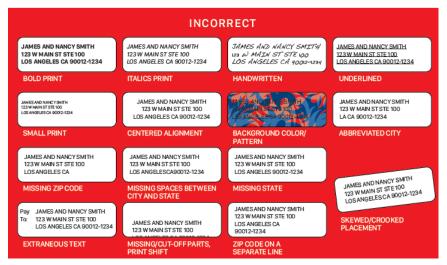

<sup>\*</sup>See full listing in School Business Services Panel for SAAs and Office Managers binder dated 2-28-19.

## Miscellaneous

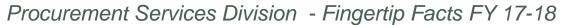

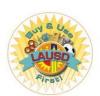

### PROCUREMENT SERVICES DIVISION

#### MISSION STATEMENT

and services they need - when they need them. In doing and services.

http://achieve.lausd.net/psd

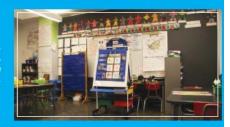

#### FINGERTIP FACTS FOR FY 2017-18

#### PROCUREMENT AND CONTRACT ADMINISTRATION BRANCH

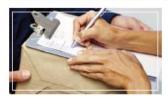

D 4 - 1 - 10 - 1 - 01 - E - 1111 - 1

**Estimated Savings** 

The Procurement and Contract Administration Branch supports schools by managing the purchase of supplies, equipment, professional, and general services through best practices in the public procurement arena. This Branch also oversees the District's Credit Card Programs, Vendor Services, the Toshiba Unified Print Program, and provides support to schools in the area of travel and conference attendance.

| Professional Services (Non-Facilities) |                | Credit Card Program                                                                                                    |               |
|----------------------------------------|----------------|----------------------------------------------------------------------------------------------------|---------------|
| Request for Proposal (RFP) Issued      | 39             | P-Cards Issued                                                                                                    | 1,300         |
| Contracts Issued                       | 350            | Others Cards Issued                                                                                                    | 1,730         |
| Value of Contracts Issued              | \$219,535,054  | (Travel/Fuel/Toshiba, etc.)                                                                                                    |               |
| Work Order Issued                      | 364            | Transactions for All Card Programs                                                                                                    | 106,295       |
| Value of Work Orders                   | \$25,880,683   | Total Spent for All Card Programs                                                                                                    | \$36.5 millio |
| Goods & General Services               |                | Travel                                                                                                    |               |
| (Stock/Non Stock/M&O/Foods)            |                | Trips Settled                                                                                                    | 7,209         |
| Contracts Issued                       | 120            | Value of Trips Settled                                                                                                    | \$5.7 million |
| Value of Contracts Issued              | \$508,748,284  | ACT ACT TO SELECT THE SELECT THE SELECT SELECT SELE |               |
|                                        |                | Vendor Management                                                                                                    |               |
| Toshiba Unified Print Program          |                | Total Vendors Registered                                                                                                    | 15,661        |
| Cost Prior to Implementation           | \$12.7 million |                                                                                                    |               |
| Spent                                  | \$8.1 million  |                                                                                                    |               |

\$4.6 million

Each year, PSD fulfills over 118,000 orders for food, supplies and equipment annually including: 7 million 2 million 2 million 2 million crayons

#### **FACILITIES CONTRACTS BRANCH**

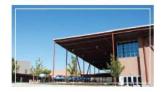

The Facilities Contracts Branch is responsible for the acquisition of facilities-related professional services provided by consultants, contractors, and other private firms. Acquisitions are achieved through the use of requests for qualifications (RFQs) and requests for proposals (RFPs) which are developed, issued, evaluated, and awarded through this Branch. Facilities Contracts also administers the advertising, bidding, and awarding of all formal, competitively bid school construction projects, including the prequalification of contractors and all post-award contract activities.

| Professional Services and A&E |               | Job Order Contracts        |               |
|-------------------------------|---------------|----------------------------|---------------|
| (Facilities)                  |               | Active Contracts           | 60            |
| Contracts Issued              | 108           | Job Orders Issued          | 157           |
| Value of Contracts Issued     | \$78,743,474  | Value of Job Orders Issued | \$29,606,607  |
| Task Orders Issued            | 1,457         |                            |               |
|                               |               | Design Build               |               |
| Formal Construction Contracts |               | 17,250 Contracts           | \$720,153,821 |
| Contracts Issued              | 112           |                            |               |
| Value of Contracts Issued     | \$264,766,509 | Prequalification           |               |
|                               |               | Prequalified Contractors   | 481           |

#### MATERIEL MANAGEMENT BRANCH

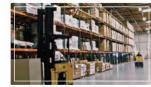

Surplus Property & Recycling Annex

Total Weight (lbs.) of Recycled E-waste

Surplus Property (Salvage)

Number of Online Auction Sales

Deliveries Received

The Materiel Management Branch located at the Procurement Services Support Center in Pico Rivera, maintains 3 primary distribution centers: General Stores (supplies and equipment), Food (frozen, groceries and staples) and Surplus Property and Recycling Annex (used/surplus furniture and equipment). The Truck Operations Section provides delivery of product from the distribution centers to schools and offices. This Branch also oversees the Mail Support Services Unit (mail service) and the Reprographic Support Services Unit (reprographic activities) for the District.

| Sales<br>Number of Schools/Offices Serviced | \$90 million<br>820 | Procurement Services Division         | CONTACTU      |
|---------------------------------------------|---------------------|---------------------------------------|---------------|
| Orders Filled<br>Line Items Picked          | 76,154<br>1,030,116 | Dollar Value of Work Requests         |               |
| Inventory Items Stocked                     | 456                 | Work Requests Processed               | \$4.7 million |
| Foods Distribution                          |                     | Reprographic Support Services Unit    | 1,967         |
| Number of Schools/Offices Serviced          | 1,854               | Pieces of Mail Handled Per Year       |               |
| Sales                                       | \$49 million        | Mail Support Services Unit            | 13 million    |
| Line Items Picked                           | 402,023             |                                       |               |
| Orders Filled                               | 52,129              | Mail Bags Picked Up & Delivered Daily | 1,200         |
| Inventory Items Stocked                     | 2,735               | Average Delivery Stops Per Day        | 1,920         |
| General Stores                              |                     | Truck Operations Section              |               |

2,254

1424

1.202.957

General Phone: (213) 241-3087

Customer Service: (562) 654-9009

General Stores & Foods Distribution: (562) 654-9005 Surplus Property & Recycling Annex: (213) 745-5910 Truck Operations Section: (562) 654-9000

# Miscellaneous

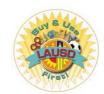

### Truck Operations Section (TOPs) – Pickup of Surplus/Salvage Property

### HOW TO ARRANGE FOR SURPLUS PROPERTY (SALVAGE) PICK-UP

COMPLETE a "Transportation Order" Form and e-mail to truckop@lausd.net or fax to (562) 654-9011. You can download the Transportation Order form at: http://achieve.lausd.net/Page/8694

- DATE: Date submitted
- SCHOOL OR OFFICE (OFFICIAL NAME): Location where items are held
- COST CENTER: 7-digit number
- € LOCATION CODE: 4-digit number
- ADDRESS: Address where items are located
- BUILDING & ROOM NUMBER: Location where items are stored
- SCHOOL OR OFFICE: Surplus Property (If sending to other than Surplus, fill in school or office name)
- COST CENTER: (If sending to other than Surplus) 7-digit number
- LOCATION CODE: (If sending to other than Surplus) 4-digit number
- ADDRESS: (If sending to other than Surplus) Address where items are to be delivered
- 30 BUILDING & ROOM NUMBER: (If sending to other than Surplus) Specify building/room number
- CHECK BOX: Surplus Property (Salvage)
- APPROVED BY (NAME, TITLE & SIGNATURE): Administrator's name, title and approval/signature
- CONTACT PERSON & TELEPHONE NUMBER: Person handling items for pick-up; include phone number for additional information (Example: Plant Manager/Grounds Worker (123) 000-0000)
- RECEIVING CHECK: LEAVE BLANK (for Surplus Property Office use)
- QUANTITY: Grand total number of items
- UNIT: EACH / BOX / PALLET
- STOCK/SERIAL NUMBER: LEAVE BLANK; not needed for surplus property/transfer pick-up (Keep records of salvaged/transferred items on a separate sheet for your location records only)
- ITEM DESCRIPTION: Name of item(s) to be picked up (Example: COMPUTER, MONITOR, KEYBOARD, CHAIRS, LAPTOP, TABLE, PROJECTOR, etc.)
- LEAVE BLANK (For Central Office Use only)
- LEAVE BLANK (For Central Office Use only)
- (19) LEAVE BLANK (For Central Office Use only)
- · All fields must be completed in order for the request to be processed. Incomplete forms will be returned.
- · All requests are fulfilled on a first come, first serve basis. Requests are generally handled within 3 weeks of submitting the request.
- . Do not wait to accumulate large loads, which may take longer to be picked up. Small quantities can be picked up during regular supply and grocery deliveries.
- · Each school or office will be allowed one large surplus property pick-up per school year. Additional large pick-up requests must be funded by the school or office.
- . To pick up pianos, please contact the Musical Instrument Repair Shop at (213) 745-1620, For paint, toner (used). kilns, fluorescent light bulbs, hazardous materials, rubbish and construction materials, please contact the Office of Environmental Health and Services at (213) 241-3955.
- · Plant Managers should contact their CPM (Complex Project Manager) for more details regarding surplus.

| TRANSPORTATION ORDER |                     |                 |                                                                                  |  |  |  |  |
|----------------------|---------------------|-----------------|----------------------------------------------------------------------------------|--|--|--|--|
|                      | LOS ANGELES UNIFIED | SCHOOL DISTRICT | PHOTOCOPY AS NEEDED                                                              |  |  |  |  |
| 06/01/15             |                     | is availabl     | Downloadable PDF version of this form<br>e at: http://achieve.lausd.net/Page/869 |  |  |  |  |

LONGER

NEEDED

10

10

5

10

5

12

5

EΑ

BXS

EΑ

EΑ

EA

EΑ

| PICK-UP AT                                                                   | School or Office<br>Enter  |           | )<br>oo <b>l</b> /office name | e here                      | Cost Center Location Code 3 0000000 S 00000  |         |                          |                 |  |
|------------------------------------------------------------------------------|----------------------------|-----------|-------------------------------|-----------------------------|----------------------------------------------|---------|--------------------------|-----------------|--|
| FICK-UF AI                                                                   | Address 4 Enter            | your scho | ool/office addr               | ess here                    | Building & Room Number  Location where items | are sto | red                      |                 |  |
| DELIVER TO                                                                   | School or Office<br>Surplu |           |                               |                             |                                              |         | ation Code<br>0000       |                 |  |
|                                                                              | Address<br>(If sen         | ding to o | ther than Surp                | lus)                        | Building & Room Number                       |         |                          |                 |  |
| APPROVED BY (  Admin                                                         |                            |           | e and approval                | /signature                  |                                              |         |                          | IAL STORES      |  |
| Contact Person & Telephone Number  Plant Manager/B & G Worker (123) 000-0000 |                            |           |                               |                             |                                              |         | SURPL<br>(SALVA<br>TRANS | (GE)            |  |
| RECEIMING<br>CHECK                                                           | QUANTITY                   | UNIT      | STOCK/SERIAL<br>NO.           | ITEM DESCRIPTION UNIT PRICE |                                              |         | TOTAL<br>PRICE           | PROGRAM<br>CODE |  |
| TP                                                                           | 9                          | 9         | <b>(</b>                      | 9                           |                                              | W       | ®                        | 1               |  |
| N/A                                                                          | 3                          | EA        | N/A                           |                             | CHAIRS                                       | N/A     | N/A                      | N/A             |  |
|                                                                              | 10                         | EA        | NO                            |                             | MONITORS                                     |         |                          |                 |  |

PRINTERS

**KEYBOARDS** 

MISC, CABLES, TELEPHONE, ETC,

BENCHES - METAL

LAPTOPS

DIGITAL CAMERAS

|               |                                                                   | 10 | EA |      |                                             |      | STUDENT    | DESKS |  |      |                 |
|---------------|-------------------------------------------------------------------|----|----|------|---------------------------------------------|------|------------|-------|--|------|-----------------|
|               | RELEASED BY: signature date                                       |    |    |      |                                             |      |            |       |  |      |                 |
|               |                                                                   |    |    |      |                                             |      | print name |       |  | p    | osition / title |
| ABO           | ABOVE (TEMS PICKED UP BY: DATE: RECEMING CLERK'S SIGNATURE DATE:  |    |    |      |                                             |      |            | :     |  |      |                 |
| FOR           | FOR GENERAL STORES SECTION USE ONLY:                              |    |    |      |                                             |      |            |       |  |      |                 |
| 1 =           | ■ Inspected and approved for return stock ■ Verified as defective |    |    |      | APPROVED FOR CREDIT NO credit to be allowed |      |            |       |  |      |                 |
| Sign          | ned                                                               |    |    | Date | e                                           |      | Signed     |       |  | Date |                 |
| FOR           | FOR JOB COST - INVENTORY CONTROL USE ONLY:                        |    |    |      |                                             |      |            |       |  |      |                 |
|               | Reviewed by                                                       |    |    |      |                                             | Date |            | _     |  |      |                 |
|               | Approved for input by                                             |    |    |      |                                             | Date |            | _     |  |      |                 |
| Input by Date |                                                                   |    |    |      |                                             |      |            |       |  |      |                 |

## Miscellaneous

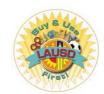

### Truck Operations Section (TOPs) – Removal of Obsolete Textbooks BUL-054698

Local District Superintendents Administrators of Instruction

UTLA Chapter Chairpersons

Instructional Directors

Teacher Librarians

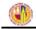

MAJOR

### LOS ANGELES UNIFIED SCHOOL DISTRICT POLICY BULLETIN

TITLE: Removal of Obsolete, Surplus, and/or Damaged

Textbooks, Library Books, and Instructional

Materials

NUMBER: BUL-054698

ISSUER: Frances Gipson, Ph. D., Chief Academic Officer

Division of Instruction

Esther Sinofsky, Ph.D., Administrative Coordinator Integrated Library and Textbook Support Services

DATE: August 23, 2018

PURPOSE: In accordance with the California Education Code, any money received by the District from the sale of obsolete materials shall be used to purchase instructional materials.

This Bulletin replaces BUL-5770.1, Donation, Sale, and Recycling of Obsolete and/or

Damaged Textbooks, Library Books and Instructional Materials, dated July 31, 2012, and provides updated District personnel and contact information.

BACKGROUND: To ensure Williams sufficiency, schools must retain the former instructional materials

until receipt and distribution of the newly adopted instructional materials is completed. Once the newly-adopted textbooks and instructional materials have been implemented, all previous materials must be sent to the District Warehouse per the

instructions below.

Inventory received from school sites will be removed from the school's *Destiny Textbook Manager* inventory by ILTSS staff. Procurement will negotiate the sale of

obsolete instructional materials, not the individual sites.

GUIDELINES: The following guidelines apply:

I. CRITERIA FOR DETERMING OBSOLETE OR SURPLUS INSTRUCTIONAL MATERIALS

Integrated Library and Textbook Support Services (ILTSS) has developed the following criteria to determine if materials are obsolete or surplus:

#### A. Textbooks

- Materials are no longer relevant to the school's instructional program, e.g. new State-content standards and frameworks, revised District courses of study, school re-configuration, or newly adopted instructional materials for Grades TK-12.
- Materials that perpetuate sexual or racial stereotypes and do not comply with the State's legal compliance guidelines (See Attachment A).

BUL-054698 Division of Instruction of 8 August 23, 2018

### Pickup of Obsolete, Surplus, and Damaged Textbooks

- Surplus textbook items must be transferred to the LAUSD District Warehouse through *Destiny Textbook Manager*. Tutorial can be found on the ILTSS website www.iltss.org → Tutorials → Transferring Textbooks.
- Boxes may be ordered from the LAUSD General Stores
   Distribution Catalog:
  - ☐ Boxes (25 per bundle) material number 6402500060
  - ☐ Tape material number 8323212110
- Mark the boxes as obsolete textbooks (see below label template)
- Request pick-up of obsolete, surplus, and/or damaged instructional materials via a Remedy Ticket (https://lausd-myit.onbmc.com/).
- For assistance or further information, please contact Integrated Library & Textbook Support Services at (213) 241-2733.

| Obsolete Textl |                               |
|----------------|-------------------------------|
| rade Level of  | Course Name:                  |
|                |                               |
|                |                               |
|                |                               |
|                |                               |
|                | TO:                           |
|                | INTEGRATED LIBRARY & TEXTBOOK |
|                | SUPPORT SERVICES (ILTSS)      |
|                | c/o District Warehouse        |
|                | Pico Rivera                   |
|                | r ko kivela                   |

### Miscellaneous

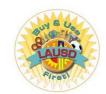

General Stores Distribution Center "New Items" & SAP Procurement Transaction Training

For any questions, please contact our Customer Service Unit at (562) 654-9009.

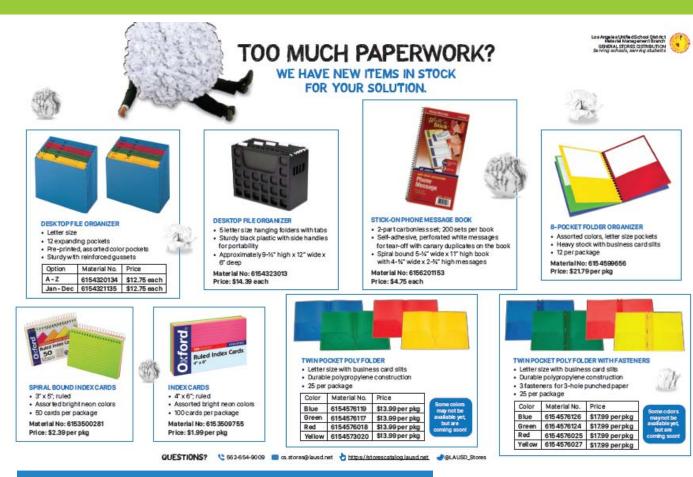

### Request for SAP Training for Shopping Cart Requestor System

| NAME (Print) | COST<br>CENTER | EMPLOYEE<br>NUMBER | EMAIL | SIGNATURE |
|--------------|----------------|--------------------|-------|-----------|
| 1.           |                |                    |       |           |

If you are viewing this information online Please email your request to cs.stores@lausd.net Attention: Patricia Winrow.

# **Procurement Services Division**

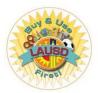

### Contacts

### **Local District Buyers**

#### Local District Local District Buyer E-mail Address Phone Number (818) 252-5468 Northeast Jeri Reed jeri.reed@lausd.net Jina.jung@lausd.net (818) 654-3719 Northwest Jina Jung Oscar Montes Oscar.montes@lausd.net (310) 354-3558 South (323) 224-3179 Mario Fuller Mario.fuller@lausd.net East (310) 914-2172 West Michelle Conerly Michelle.conerly@lausd.net Ana Licon ana.licon@lausd.net (213) 241-8787 Central

### **Shopping Cart Support Center (SCSC) Contacts**

| For schools reporting to:   | Em      | nail:             | Phone:               |
|-----------------------------|---------|-------------------|----------------------|
| Local District Northeast    | SCS     | SCnortheast@laus  | d.net (562) 654-9476 |
| Local District South        | SCS     | SCsouth@lausd.ne  | t (562) 654-9472     |
| Local District East         | SCS     | SCeast@lausd.net  | (562) 654-9467       |
| Local District West         | SCS     | SCwest@lausd.net  | (562) 654-9444       |
| Local District Central      | SCS     | SCcentral@lausd.n | et (562) 654-9430    |
| Local District Northwest    | SC      | SCnorthwest@laus  | sd.net(562) 654-9449 |
| All Other Schools and Offic | ces cs. | stores@lausd.net  | (562) 654-9009       |

### P-Card and Travel Representatives

| LD Central:              | Celia N. Lopez at                           |
|--------------------------|---------------------------------------------|
|                          | Celia.Lopez@lausd.net 562) 654-9393         |
|                          |                                             |
| ID Fast:                 | Kitty Phan at                               |
| LD Edst.                 |                                             |
|                          | Kittv.Phan@lausd.net (562) 654-9062         |
|                          |                                             |
| LD Northeast:            | Nohemi Flores-Escobar at                    |
|                          | Nohemi.Flores@lausd.net (562) 654-9318      |
|                          | Monthly forestanding (502) 651 5516         |
|                          |                                             |
| LD Northwest:            | Denise Morehand at                          |
|                          | Denise.Morehand@lausd.net (562) 654-9061    |
|                          | , ,                                         |
| LD West:                 | Dretha(Dee) Washington at                   |
| ED West.                 | Dretha.Washington@lausd.net (562) 654-9060  |
|                          | Drettia.washington@iausu.net (502) 654-9060 |
|                          |                                             |
| LD South, Adult Schools, | Martha Viramontes at                        |
| and Central Offices:     | Martha.Viramontes@lausd.net (562) 654-9428  |
|                          | (552) 557 5                                 |
|                          |                                             |
|                          |                                             |

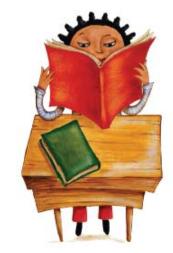

## **Procurement Services Division**

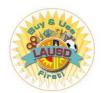

Procurement Services Support Center

### **CONTACT GUIDE 2018 - 2019**

| Materiel Management Branch 8525 Rex Road, Ploo Rivera, CA 90660                                                  | 562 654 9009                     |
|----------------------------------------------------------------------------------------------------|----------------------------------|
| Marc Monforte, Director of Materiel Management                                                                   | fax 562 654 9046                 |
| Dr. Dee Jackson, Deputy Director of Materiel Management                                                          |                                  |
| School Support Services                                                                                          |                                  |
| CUSTOMER SERVICE UNIT                                                                                            | 562 654 9009                     |
| Sharon Williams-Smitheal, Senior Procurement Customer Service Supervisor                                         | fax 562 654 9019                 |
| INVENTORY MANAGEMENT UNIT                                                                                        | 562 654 9009                     |
| Kelly Spittler, Purchasing Services Manager                                                                      | fax 562 654 9017                 |
| General Stores Distribution Procurement                                                                          |                                  |
| GENERAL STORES DISTRIBUTION SECTION                                                                              | 562 654 9009                     |
| Hon Chan, Purchasing Services Manager                                                                            | fax 562 654 9017                 |
| FOODS DISTRIBUTION SECTION                                                                                       | 562 654 9009                     |
| Lane Morikami, Purchasing Services Manager                                                                       | fax 562 654 9017                 |
|                                                                                                    |                                  |
| Procurement Services Support Center                                                                              | 562 654-9009<br>fax 562 654 9019 |
| Anna Santos, Stores Operations Manager  Ernest Miller. Assistant Stores Operations Manager                       |                                  |
| ETTIEST MITTET, Assistant Stores Operations Manager                                                              |                                  |
| GENERAL STORES DISTRIBUTION SECTION - SUPPLIES & EQUIPMENT                                                       | 562 654-9005<br>fax 562 654 9015 |
| Isiah Combal, Sr. Stores Supervisor                                                                              | 18X 502 654 9015                 |
| Ivis Byles, stores Supervisor  Jorge Contreras, Stores Supervisor                                                |                                  |
|                                                                                                    | E00.0E 4.00.0E                   |
| FOODS DISTRIBUTION SECTION                                                                                       | 562 654 9005<br>fax 562 654 9015 |
| Daryl Lewis, Stores Supervisor Le ster Daniels. Stores Supervisor                                                |                                  |
|                                                                                                    |                                  |
| Truck Operations Section                                                                                         | 562 654 9000                     |
| Alfred Sixtos, Truck Operations Manager                                                                          | fax 562 654 9011                 |
| Javier Espinoza, Assistant Truck Operations Manager                                                              |                                  |
| Socorro (Emilio) Dominguez, Assistant Truck Operations Manager                                                   |                                  |
| SURPLUS PROPERTY & RECYCLING ANNEX 545 East 15th Street, Los Angeles, CA 90015                                   | 213 745 5910                     |
| John Williams, Assistant Truck Operations Manager                                                                | fax 213 745 5915                 |
| SURPLUS PROPERTY (SALVAGE) PICKUP                                                                                | 562 654 9000                     |
| TRUCKING DISTRIBUTION                                                                                            | 562 654 9003<br>fax 562 654 9013 |
| Mail Compart Comings Unit                                                                                        |                                  |
| Mail Support Services Unit 8525 Rex Road, Plco Rivera, CA90660  Anna Salazar, Assistant Truck Operations Manager | 562 654 9002<br>fax 562 654 9012 |
| Fernando Sotto, Mail Operations Manager                                                                          |                                  |
|                                                                                                    |                                  |
| Reprographic Support Services Unit 8525 Rex Road, Floo Rivera, CA 90660                                          | 562 654 9052                     |

Juan Carlos Mata, Reprographic Services Manager

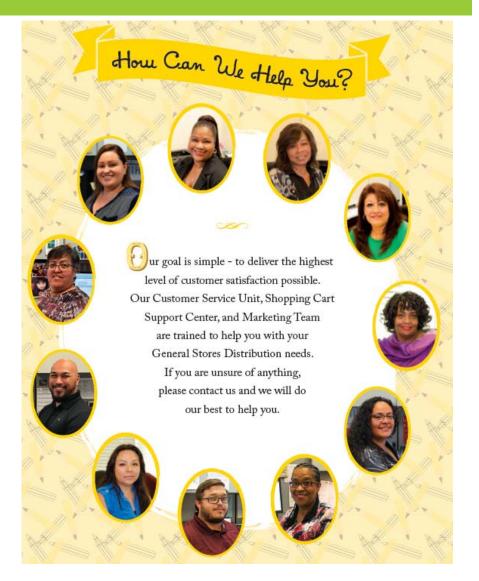